# **Building a Secure PI Web API Environment**

Presented by **Mike Sloves Ray Verhoeff**

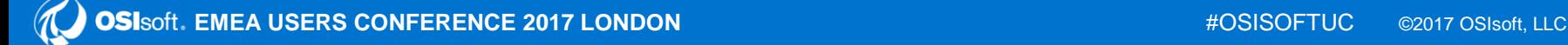

### **User Conference 2017 Themes**

Analytics Energy Management<br>Regulatory Compliance Time Series Real-time Event Frames Open System **Digital Transformation**<br>Operational Intelligence Quality Integrators **Process Scalability Partner High Speed Infrastructure Reliability** lity<br>Operational Efficiency Safety<br>Streaming Data **ECOSVSTEM Business Impact Operational<br>
Business Impact Connected Services**<br>
System Vigualization Enterprise **PI System Visualization** tion Asset Framework<br>Big Data Future Data **Millions of Streams** 

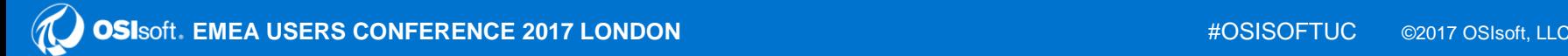

### **What do we mean by secure?**

- Basic summary of security concepts:
	- Minimizing the "Attack Vector"
	- Preventing various attacks
		- Man in the Middle
		- DDoS
		- $\bullet$  Ftc.
	- *Staying inside your firewall does not make you immune*
- What we are doing to help secure PI Web API?

### **What is PI Web API? (briefly…)**

- RESTful Service
- Any client platform, language, etc.
- Modern method of supporting any device
- Away from your site using mobile

### **Methods of Securing PI Web API**

- PI System Security
- Certificates
- Authentication
- Cross-Origin Resource Sharing (CORS)
- Cross-Site Request Forgery (CSRF)
- (Distributed) Denial of Service
- IT Resources

### **What is a Certificate?**

An electronic document used to prove the ownership of a public key

- Information about the key
- Information about its owner's identity
- Digital Signature of a verifying entity

Does this all check out?

### *YAY!!!!*

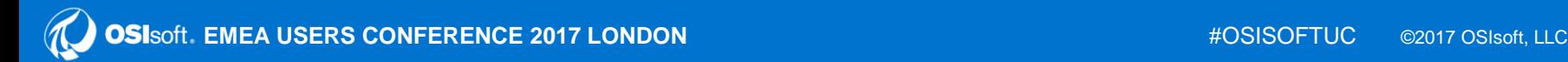

### **My Bank… My Bank is Secure!**

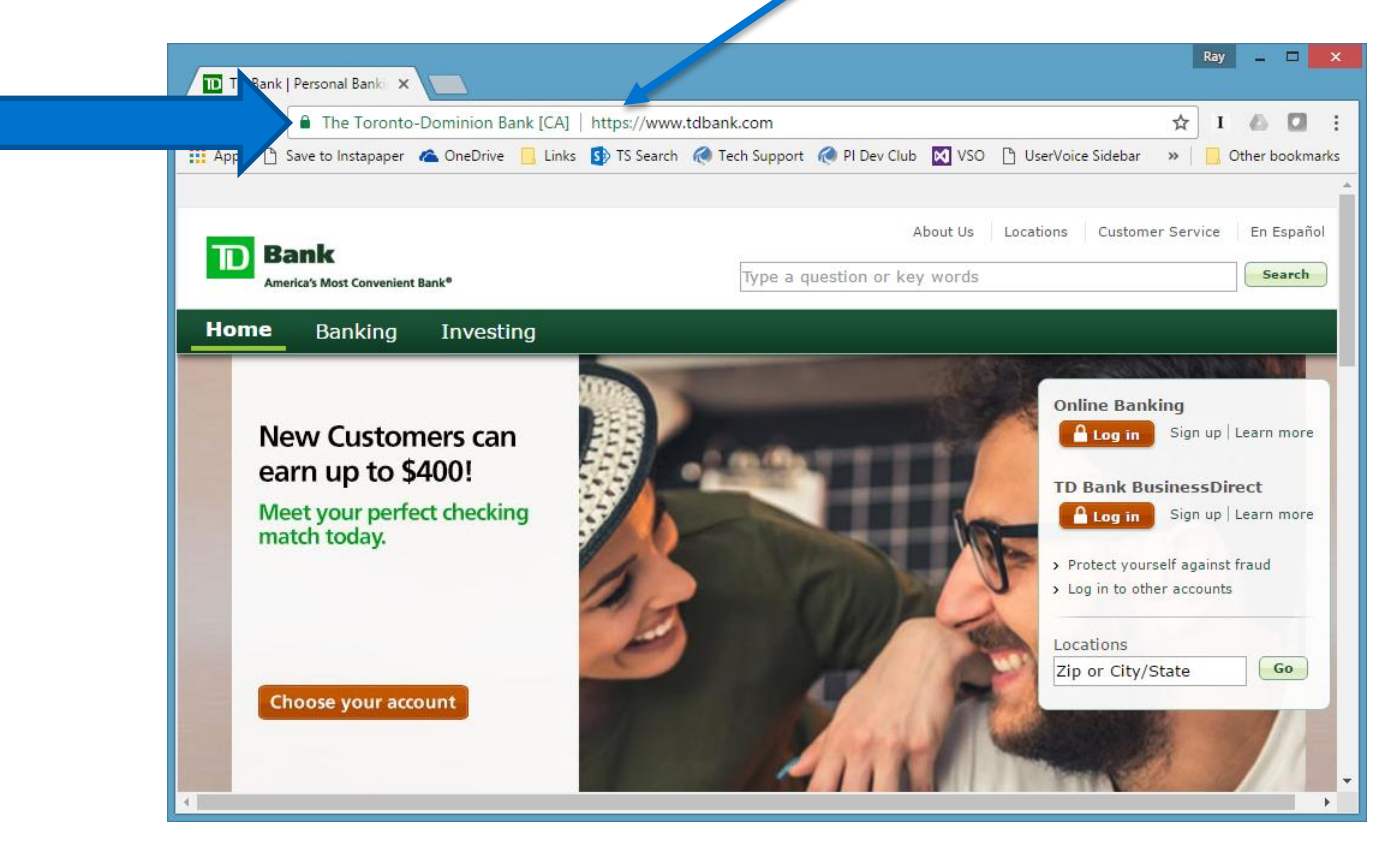

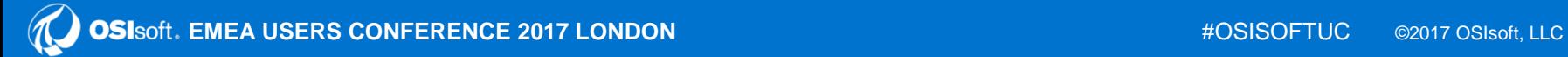

### **Certificates**

- How encryption works
- PI Web API has no HTTP option
	- Why we insist on certificates
	- *"But I'm just doing development!"*
- Getting a certificate is not difficult

### **How Certificates are used**

- Client and Server negotiate:
	- SSL/TLS version
	- Ciphersuite
	- Compression (if any)
- Client confirms that the Server's certificate is valid
- Client and Server exchange keys to use for encryption

### **How to Get a Certificate**

- Self-signed
- Buy one from a certificate vendor
	- Verisign
	- Geotrust
	- Comodo
	- Digicert
	- *Lots of others…Look it up, we did…*
- Letsencrypt.com
	- Free certificates! Becoming more popular
- Windows Domain Certificate

### **Authentication**

- Anonymous
- Basic
- Kerberos
- *And introducing…*

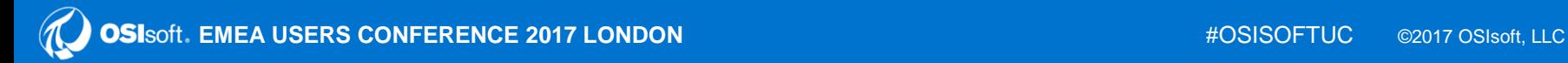

### **Claims-Based Authentication**

- Login using an external Identity Provider
	- *No need to expose corporate AD credentials*

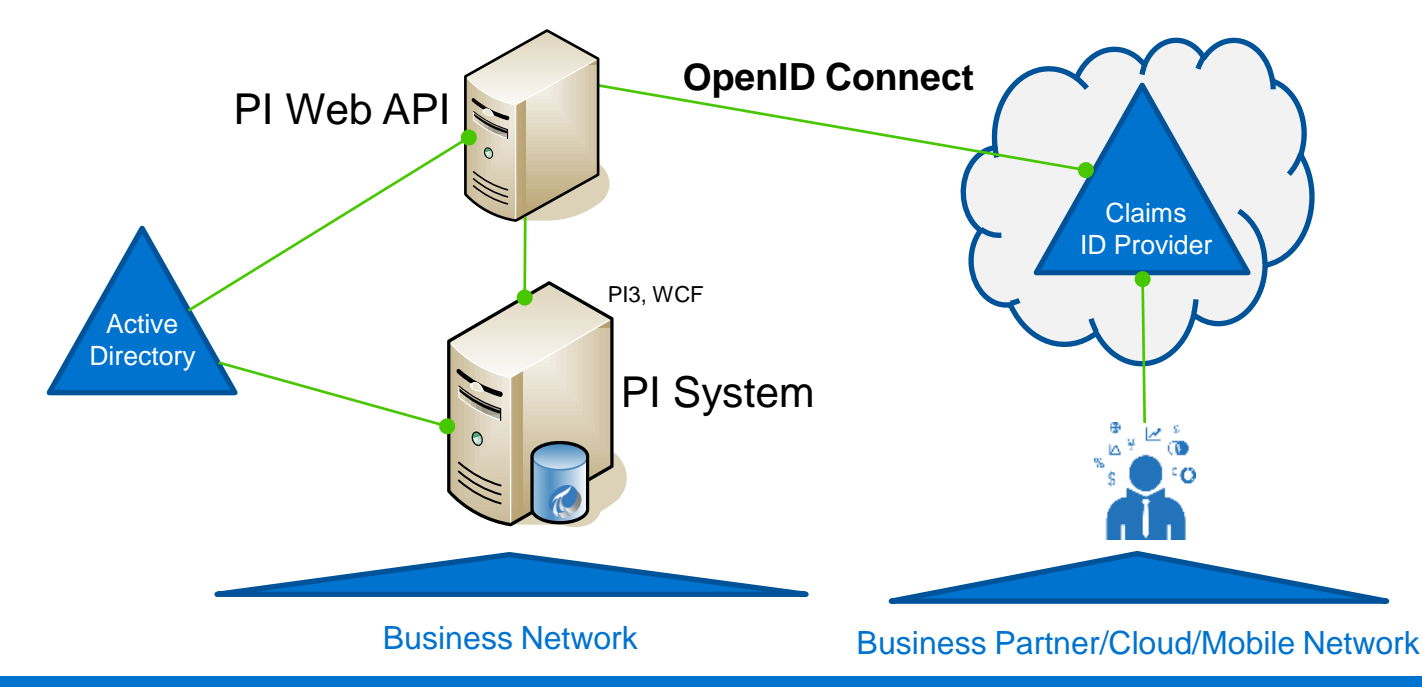

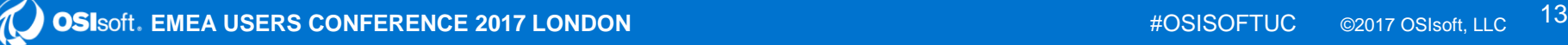

### **Claims-Based Authentication**

- Login using an external Identity Provider
	- *No need to expose corporate AD credentials*

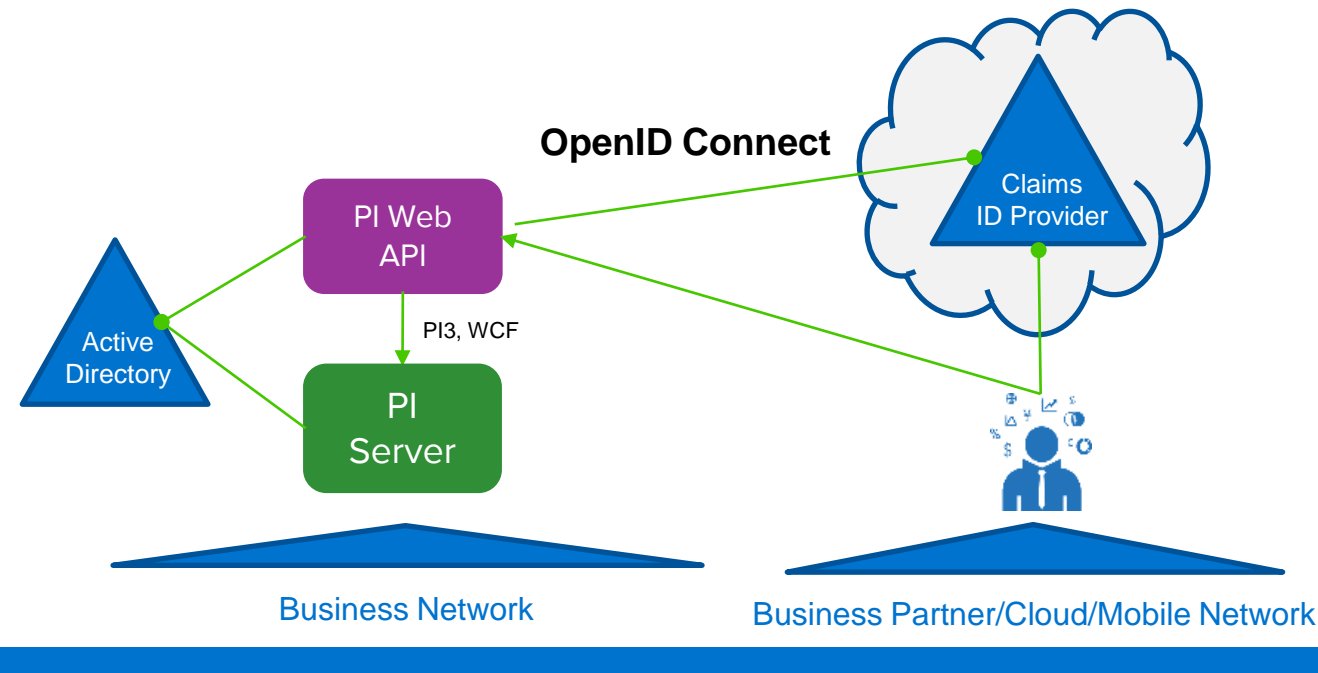

### **How we did it**

- OpenID Connect
	- An Authentication layer on top of OAuth 2.0
	- Controlled by the OpenID Foundation
	- RESTful HTTP API using JSON format
	- Wide acceptance in the industry

### **Response from /.well-known/openid-configuration**

```
• {
  "authorization_endpoint":"https://login.windows.net/59edc9e0-ed80-436b-b179-554c9b5eff79/oauth2/authorize",
  "token_endpoint":"https://login.windows.net/59edc9e0-ed80-436b-b179-554c9b5eff79/oauth2/token",
  "token_endpoint_auth_methods_supported":[
    "client_secret_post",
    "private_key_jwt"
 ],
  "jwks_uri":"https://login.windows.net/common/discovery/keys",
"id_token_signing_alg_values_supported":[
    "RS256"
 ],
 "http_logout_supported":true,
  "frontchannel_logout_supported":true,
  "end_session_endpoint":"https://login.windows.net/59edc9e0-ed80-436b-b179-554c9b5eff79/oauth2/logout",
  "response_types_supported":[
    "code",
    "id_token",
   "code id_token",
   "token id_token".
    "token"
 ],
  "scopes_supported":[
    "openid"
 ],
  "issuer":"https://sts.windows.net/59edc9e0-ed80-436b-b179-554c9b5eff79/",
  "claims_supported":[
    "sub",
    "iss",
    "cloud_instance_name",
    "aud",
    "exp",
    "iat",
   "auth_time".
    "acr",
    "amr",
    "nonce",
    "email",
   "given_name"
    "family_name",
    "nickname"
 ],
}
```
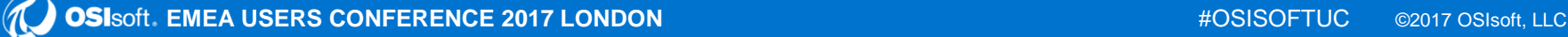

### **Cross-Origin Resource Sharing (CORS)**

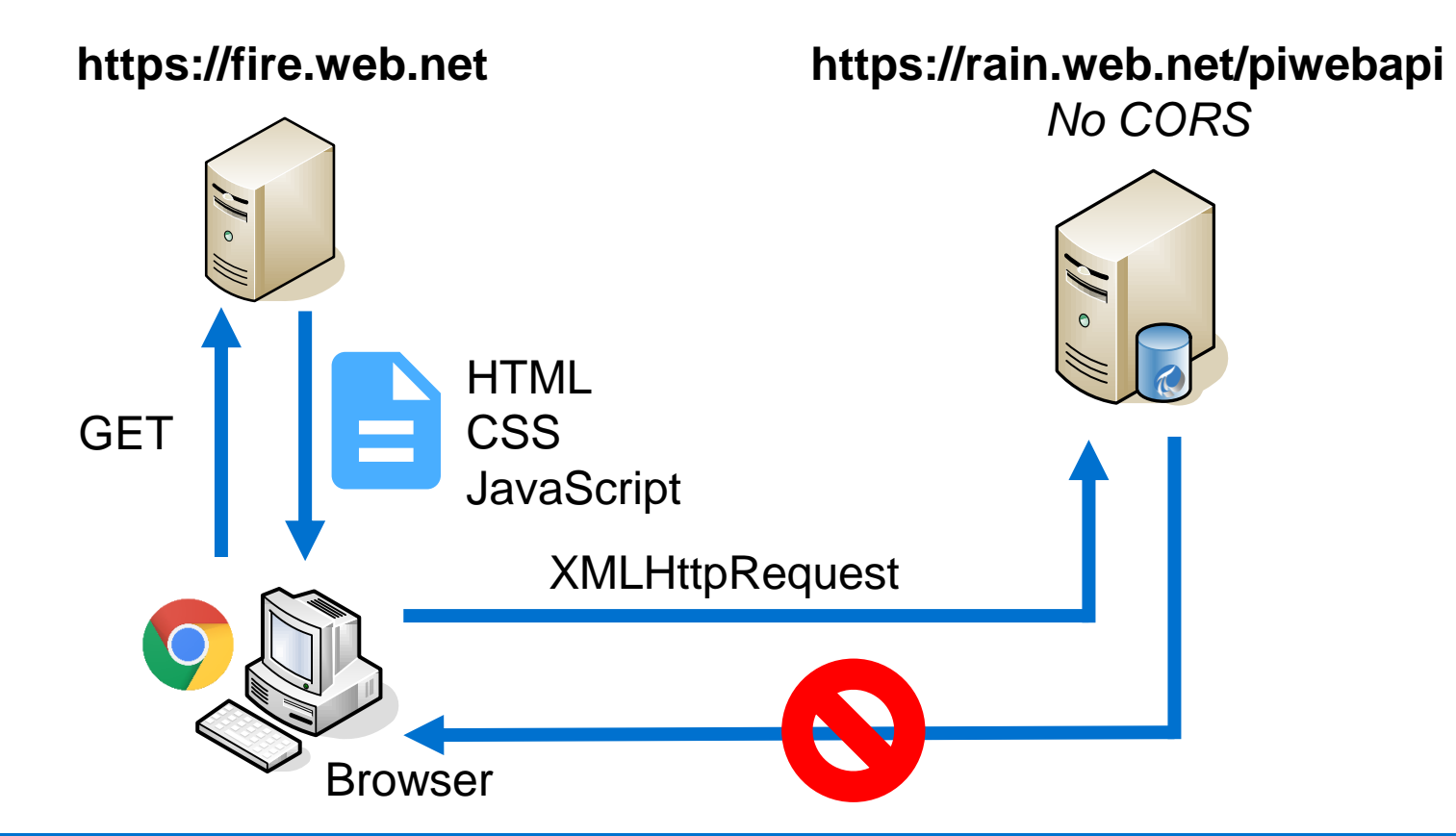

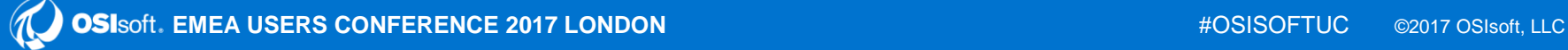

### **Cross-Origin Resource Sharing (CORS)**

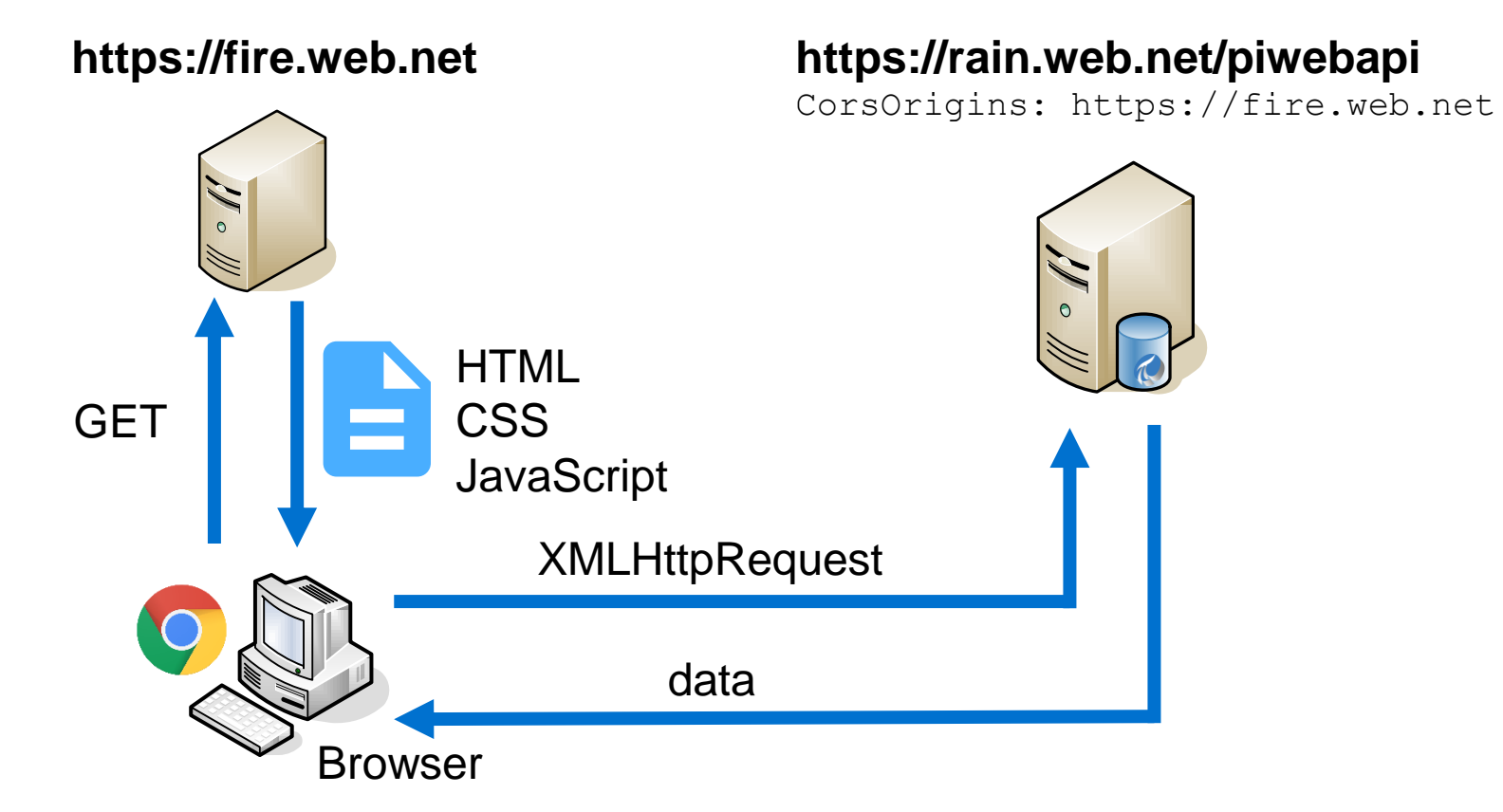

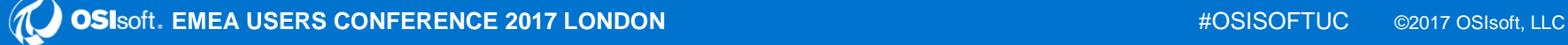

### **Cross-Site Request Forgery (CSRF)**

- You log into a legitimate website
	- *Your browser keeps the authentication token*
- You are tricked into visiting a bad website
	- *JavaScript containing evil code downloaded*
- JavaScript executes
	- *Your authentication token is used*
	- *Evil code does damage to your legitimate website!*

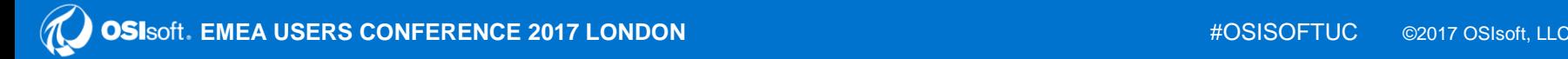

### **CSRF Attack**

#### **https://bank.net**

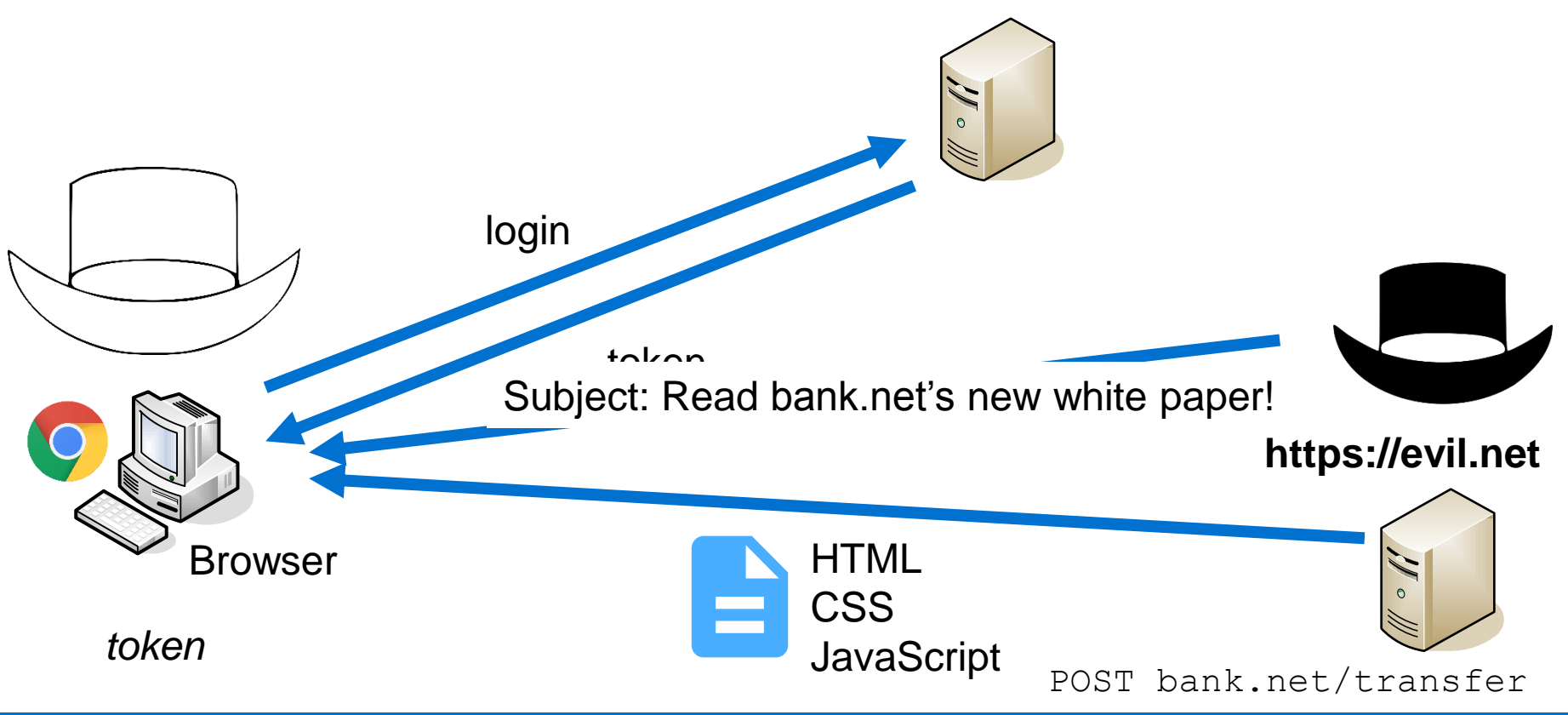

### **Cross-Site Request Forgery (CSRF)**

- Existing applications may need to be updated!
	- Good News: GET is fine
	- Bad News: POST, PATCH, DELETE need attention
		- Add Header:

X-Requested-With: XMLHttpRequest

- Good News (after the Bad)
	- Modern browsers do this for you

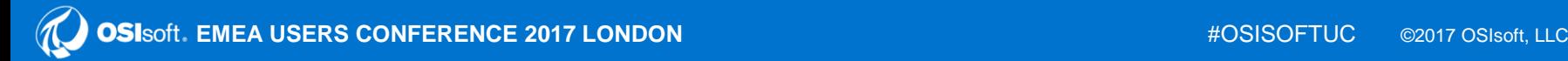

### **Custom Headers**

- HTTP defines a long list of request and response headers
- Some instruct browser on which rules to enforce and how
- *Example:*
	- Referer: strict-origin

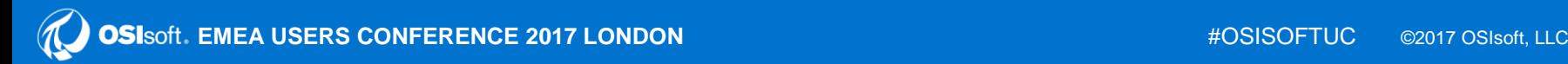

### **Custom Headers**

- PI Web API 2017 R2 introduces **custom headers**
- You can create your own custom headers with values
- Your settings override ours
- *Don't use this to disable security settings!*
- Example:
	- Content-Security-Policy: unsafe-eval

### **Online Security Audit Tools**

- <https://observatory.mozilla.org/>
- <https://securityheaders.io/>

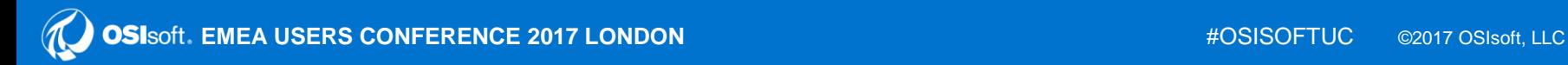

### **(Distributed) Denial of Service**

- Throughput limits implemented in PI Web API configuration:
	- RateLimitMaxRequests
	- RateLimitDuration
	- MaxReturnedItemsPerCall
- Set PI Web API to read-only:
	- DisableWrites configuration item

### **\*\*YOUR\*\* IT Department (not ours…)**

- VPN
- Secure Communications
- Disable Writes
	- POST restriction in PI Web API configuration
- Use Load Balancers/Routers/Switches to limit connectivity

## **Which method should I use?**

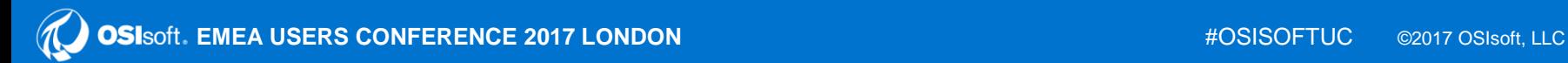

### **Checklist**

- Intranet
	- $\boxdot$  Certificate
	- **Ø CORS**
	- **☑ CSRF**
	- $\sqrt{2}$  Authentication Model
	- $\boxtimes$  Target Platforms
	- $\blacksquare$  Denial of Service defenses

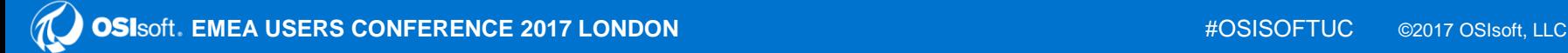

### **Checklist**

- Extranet
	- Everything in the Intranet Checklist, plus:
	- Authenticate: Basic or Claims-Based
		- Either way: a *local* Windows Domain Controller is needed to support your user community

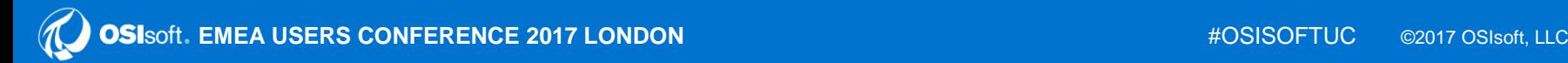

### **Have an idea how to improve our products?**

 $\mathcal{H}$ 

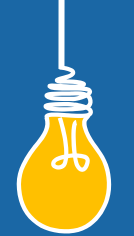

### **OSIsoft wants to hear from you!**

https://feedback.osisoft.com/

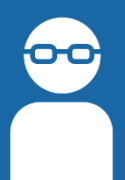

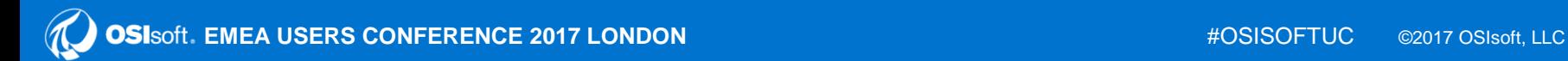

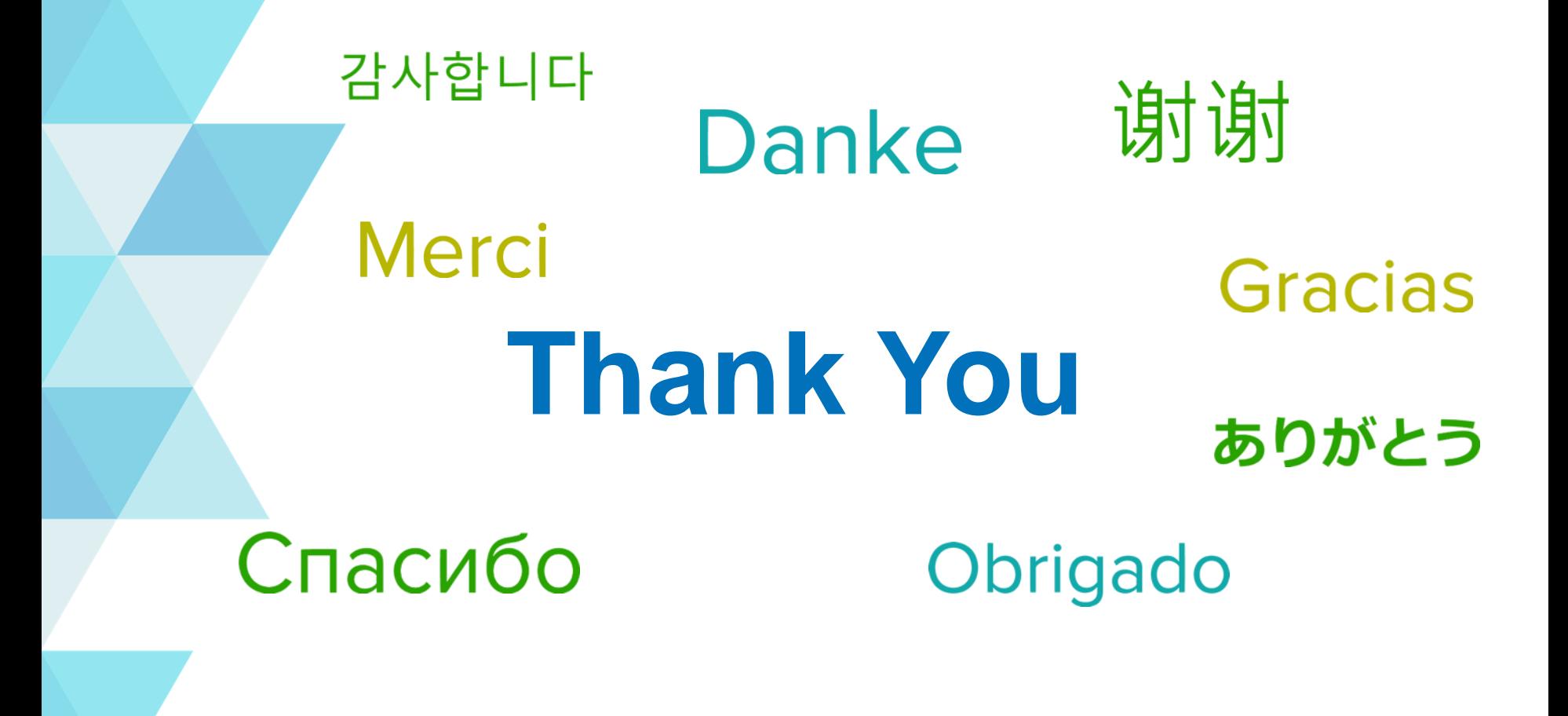

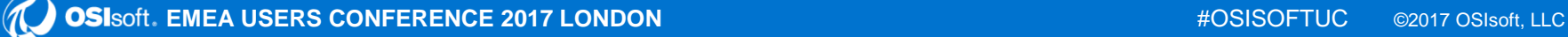

### **Questions**

### Please wait for the **microphone** before asking your questions

### State your **name & company**

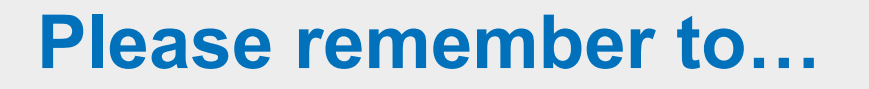

Complete the Online Survey for this session

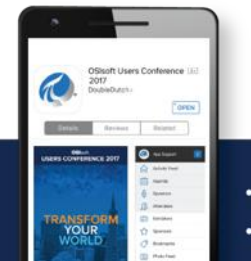

**Download the Conference App for OSIsoft Users Conference 2017** 

App Store

Google Pla

- View the latest agenda and create your own
- Meet and connect with other attendees

search OSISOFT in the app store

http://bit.ly/uc2017-app

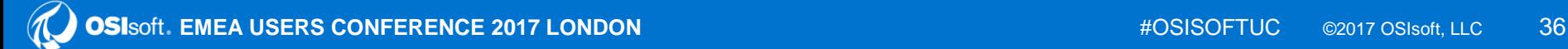

### *Contact Information*

### **Mike Sloves**

[msloves@osisoft.com](mailto:email@osisoft.com)

Group Leader OSIsoft, LLC

### **Ray Verhoeff**

[ray@osisoft.com](mailto:email@osisoft.com)

Product Manager OSIsoft, LLC

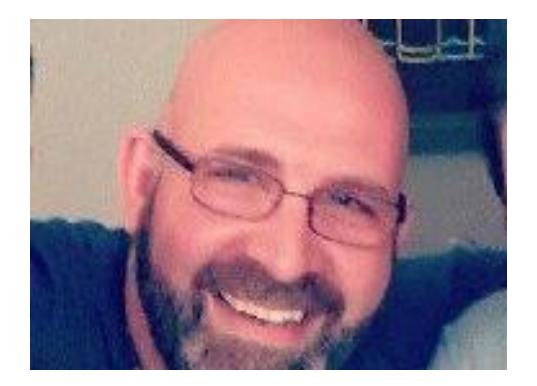

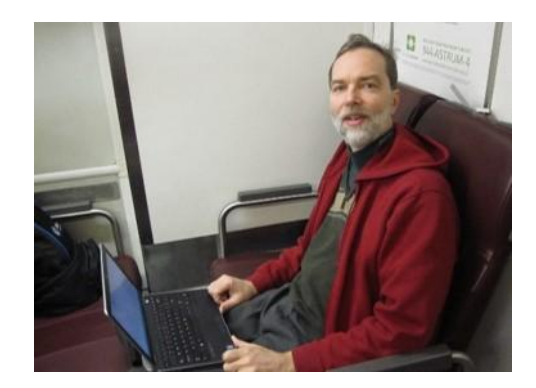

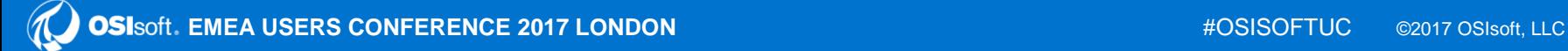